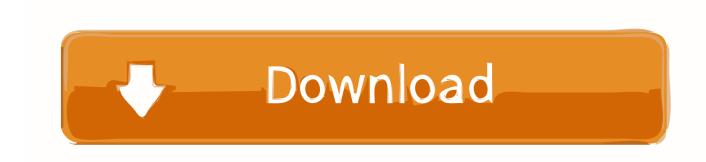

Compaq Presario C700 Wireless Drivers For Vista Free Download

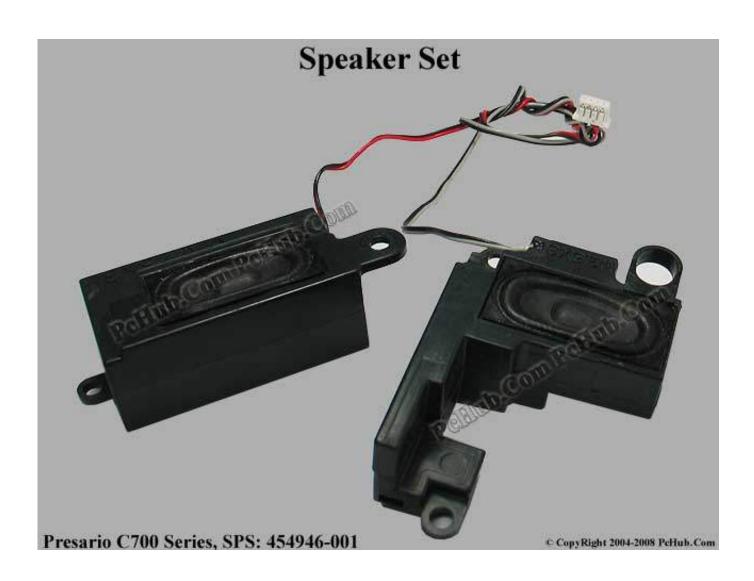

Compaq Presario C700 Wireless Drivers For Vista Free Download

1/3

## Download

2/3

47 1 50 works compare to 3 26 0 0A) Conextant High Definition Audio Driver Version: 3.. 0 Netframework 3 5 Drivers Chipset Driver Intel Chipset Installation Utility for ICH8 Version 8.. The Driver list is base on drivers tested with several c700 series model Graphic driver: WHQL version added, you can choose between 2 version available.

It no longer gives you the performance you had come to expect of it? No worries get your Compaq Presario C700 Laptop laptop up and running full steam again just download Drivers for windows 7,8.. Hp Quicklaunch and Ethernet drivers link renew with newer version, older version already removed from HP ftp database.. PATCH First Install Netframework: (require for Quick Launch Installation) Net framework 2.

## hp compaq presario cq60 wireless drivers vista

hp compaq presario cq60 wireless drivers vista, compaq presario cq60 wifi driver vista

1 Model: Compaq Presario C700 Manufacture: HP Compatibility: Windows XP Downloads: 117061 Last Update: June 16 2013 Description: 1.. Atheros wireless Support Atheros AR5006, AR5007, AR5008 If you use other Atheros wireless adapter, download Atheros 2011 wireless driver in the resources section below. 26 0 0 A 1 38MB (Installing Audio drivers may result in an error But continue with the following steps to get the audio driver installed correctly.. 3 1 1009 1 91MB (SP36880) Graphic-Intel Mobile Intel 965 Express Chipset Family Driver Version 1.

00A 17 43MB 4796 WHQL2 16 00MB Audio 1 Install MS-UAA and restart: Microsoft Universal Audio Architecture (UAA) Bus Driver for High Definition Audio (sp33867) Then Install audio Driver: ( From my experience, select version 3.. ) a Click on Start and select Run Now type devmgmt msc and press enter

Wireless: There are 2 wireless driver Intel and Atheros, choose 1 base on your specification.. 3 1 1009 1 8MB (sp36881) If error to install chipset use this version: Intel chipset Installation utility for ICH8 Version: 8. e10c415e6f

3/3